## **11.** SERVICES A VALEUR AJOUTEE SUR « SMART »

SMART vous permet de bénéficier des services à valeur ajoutée, variés de divertissement, des actualités, les nouvelles du sport, la réservation et beaucoup plus.

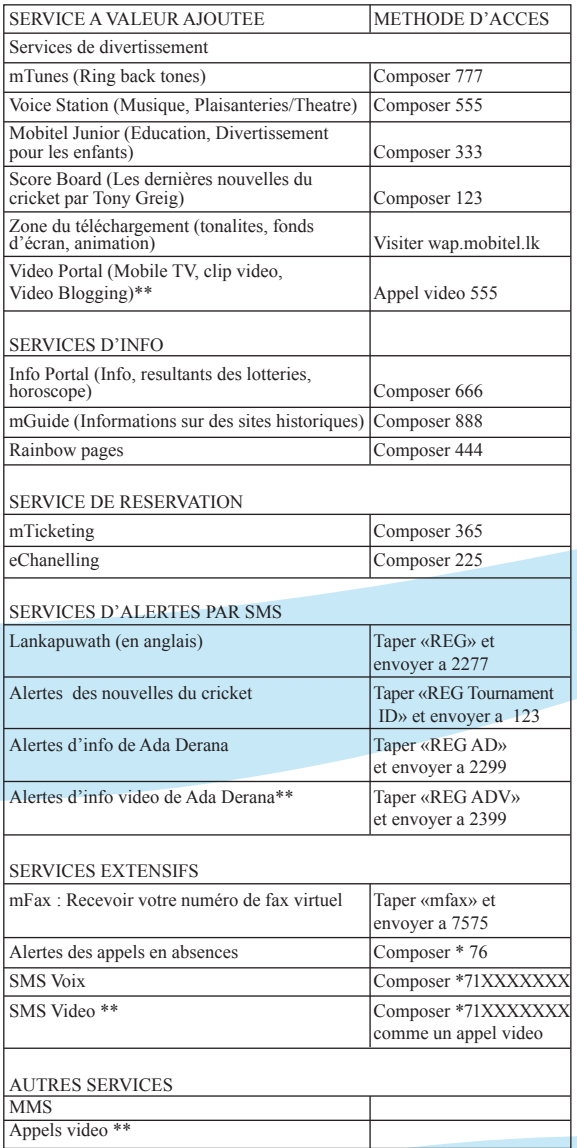

## **12.** RAPPORTER D'UN SIM PERDU/VOLÉ

SUR 3

Si votre SIM est perdu et volé. Il faut contacter immédiatement votre équipe de service clientèle à 071 27 55 777. Apres ayant reçu votre plainte, on suspendrait temporairement votre service afin de bloquer son usage.

## **13.** REMPLACEMENT D'UN SIM PERDU/VOLÉ/ENDOMMAGÉ

Si votre SIM est perdu, volé ou endommagé, vous pouvez acheter une nouvelle carte de SIM avec le même numéro à n'importe quelle succursale de MOBITEL/Point de vente franchise autorisé par MOBITEL, Singer Mega, SLT Teleshop ou Bureau Régional de SLT Telecom pour un frais nominal de Rs.100/-.

## **14.** UTI LISER AUTO-ASSISTANCE INTERACTIVE

Auto-assistance interactive sur SMART vous permet de gérer vos services à votre SMART numéro de Mobile.

Pour avoir l'accès à l'auto-assistance interactive, appeler 141 de votre SMART numéro de mobile et suivre des instructions vocales.

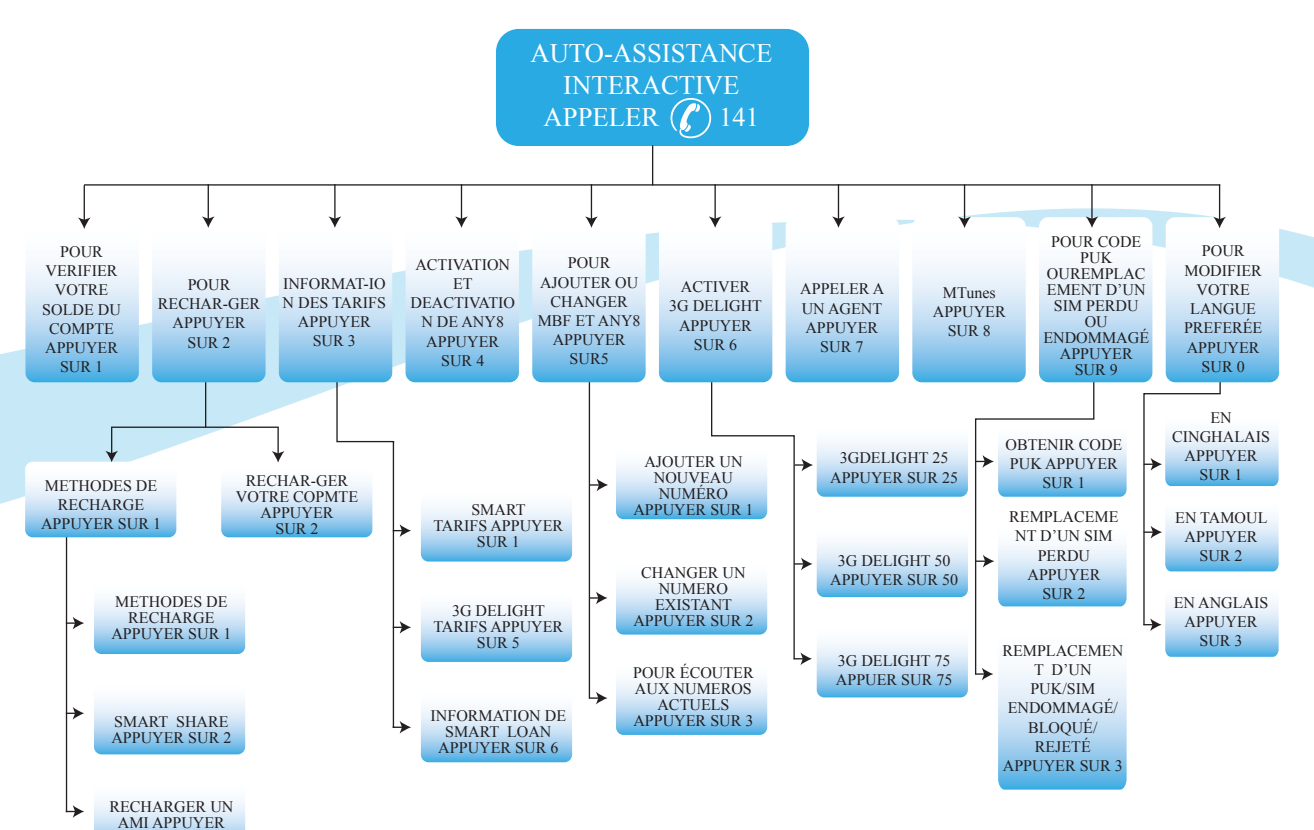

\*\* Services qui exigent un téléphone 3G